Macromedia Flash MX 2004 Beyond the Basics **H•O•T | Table of Contents** 

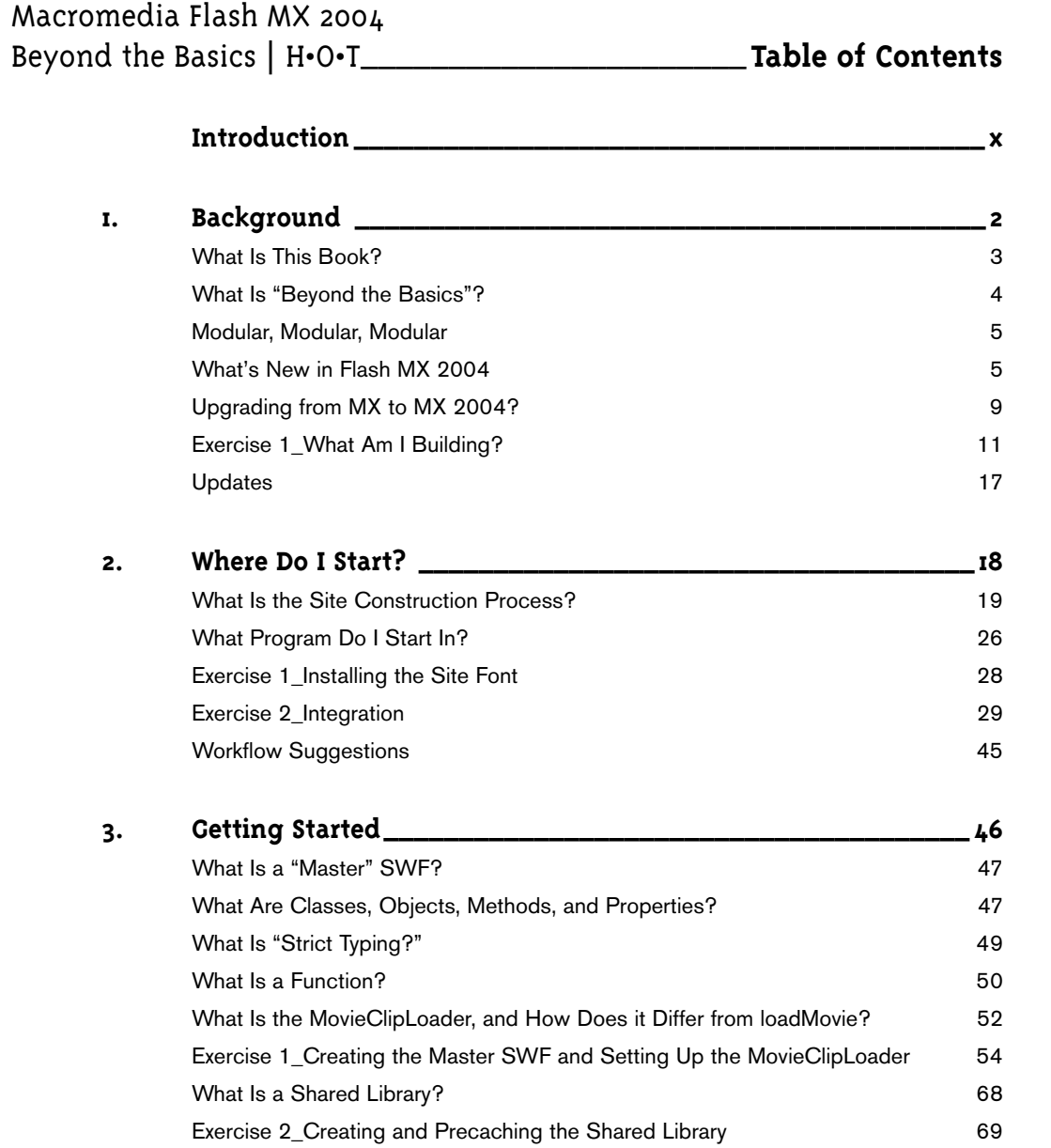

 $\oplus$ 

**Table of Contents |** Macromedia Flash MX 2004 Beyond the Basics **H•O•T**

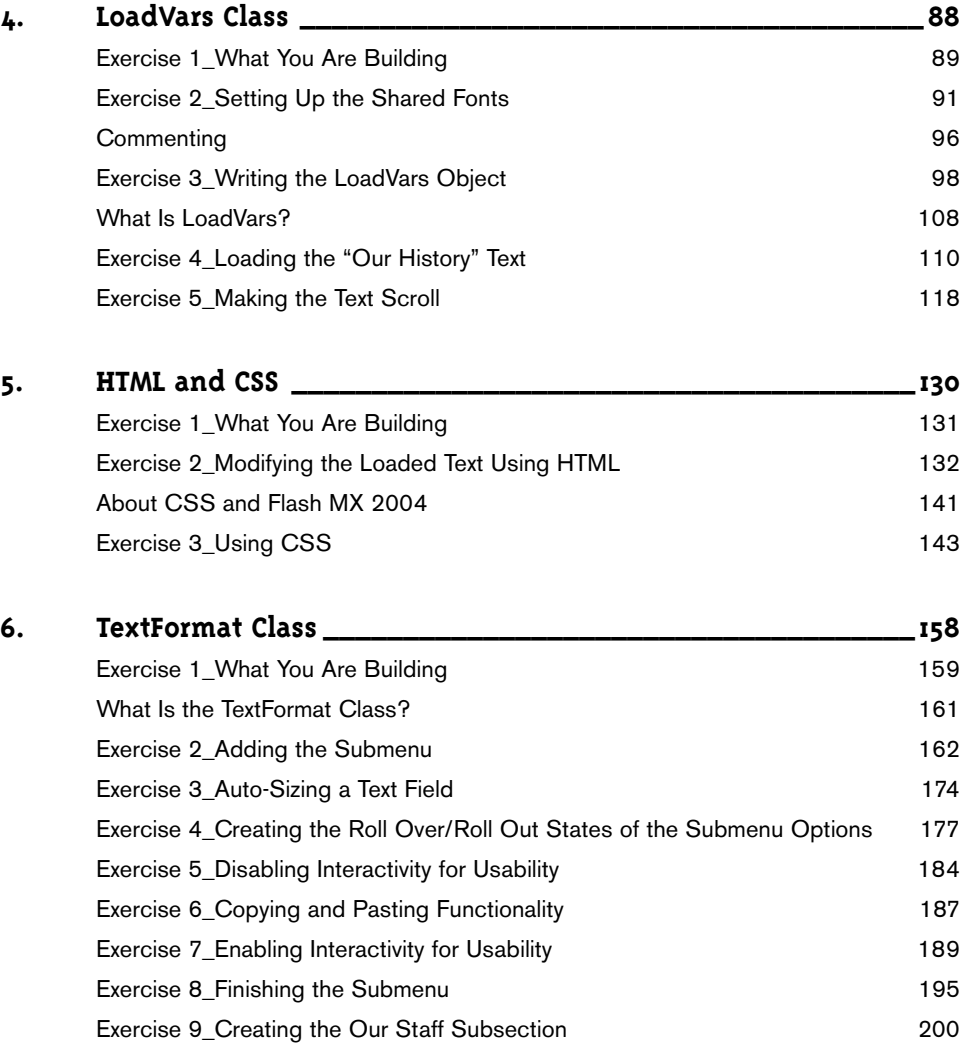

 $\oplus$ 

⊕

Macromedia Flash MX 2004 Beyond the Basics **H•O•T | Table of Contents** 

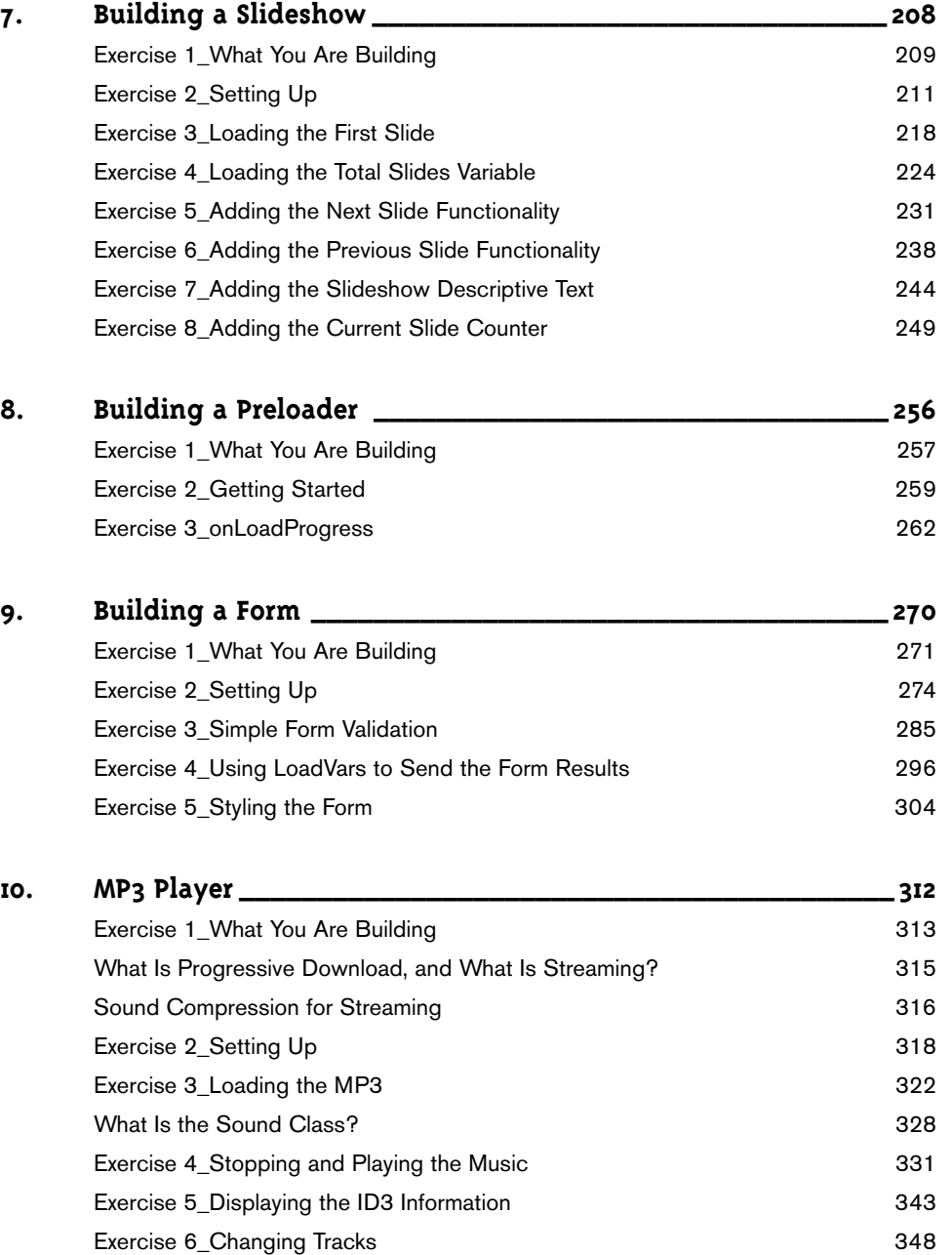

 $\oplus$ 

⊕

**Table of Contents |** Macromedia Flash MX 2004 Beyond the Basics **H•O•T**

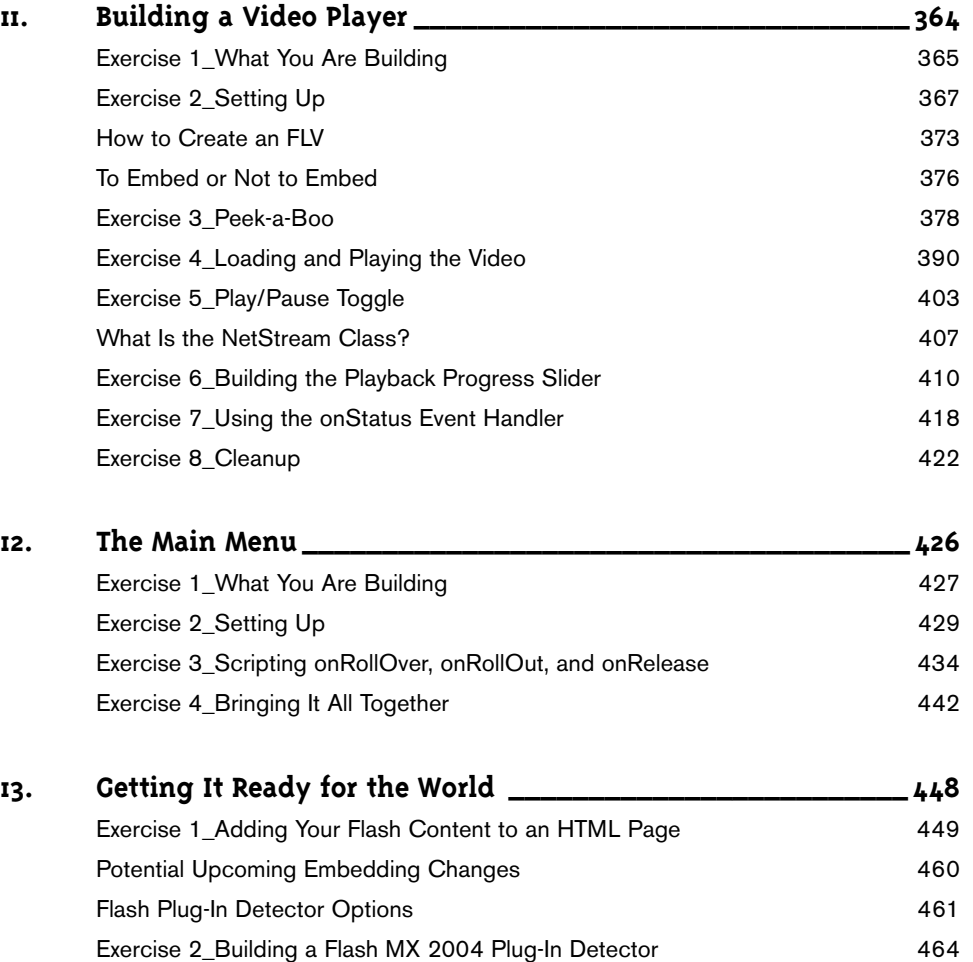

 $\oplus$ 

Conclusion 471

⊕

Macromedia Flash MX 2004 Beyond the Basics **H•O•T | Table of Contents** 

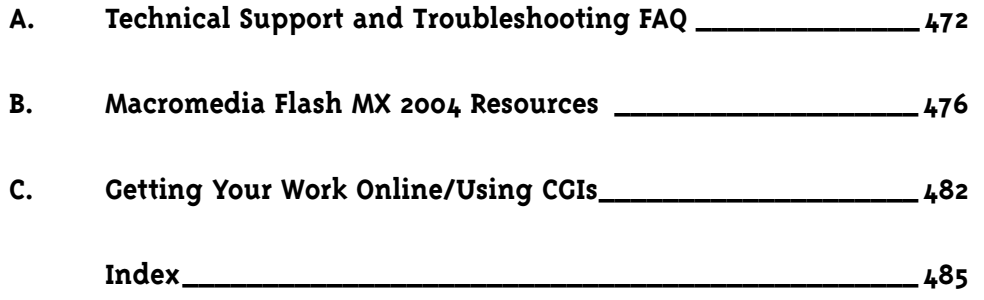

 $\oplus$